د.صبيرة قاسى

جدلية النص والنهج في قراءة الشعر العربي الماصر

جرلية (لنص و(لننهج في قراءة (الشعر (العربي (لمعاصر د، صبيرةقاسي - - - - - - - - - - - -<br>جامعة البوبرة الجزائر

#### Abstract/Résumé:

The problem that this research seeks to show is the disclose of methodologic limits surrounding the arabic modern poem that must be skipped to reveal its apocalyptic world that is posed by the creator to excite the reader and push him to interact with his text and reconstitute this text after its analysis and dissociation. And, in order to achieve this, the reader is obliged to question about the starting method of this text, is it a single method or many methods ? and is it the text that demands its method of study ? or the method that imposes itself on the text ?

#### Keywords

 $text - method - contemporary$ poetry – integrative method

الملخص :

إن الإشكالية التي يسعى هذا البحث إلى تجليتها، هي الكشف عن الحدود المنهجية المحيطة بالقصبدة العربية الحداثية، التي يجب تخطيها للكشف عن عالمها الرؤيوى الذى يطرحه المبدع لأجل أن يستفز القارئ ويدفعه للنفاعل مع نصه وإعادة بنائه بعد نحليله ونفكيكه. ولكي يحقق ذلك فهو مضطر إلى التساؤل عن المنهج الذي يستنطق به هذا النص: أهو منهج واحد أم عدة مناهج ؟ وهل النص هو الذي يستدعى منهج دراسته، أم إن المنهج هو الذي يفرض نفسه على النص؟ ا**لكلمات المفتاحية:** النص . المنهج . الشعر المعاصر . المنهج التكاملي.

إن الارتباط الوثيق ما بين المعرفة النقدية والآليات المنهجية لا يلغي ارتباطا آخر بين هذه الآليات والنصوص الإبداعية. وهذا ما بنثير جدلية قائمة بين النص والمنهج، خصوصا إذا كان هذا النص قصيدة شعرية معاصرة، تحتكم إلى بنية إبحائية عميقة تحتاج إلى قارئ مطلع طي كل الآليات المنهجية للولوج إلى عالم هذا النص وفك شفراته، وتحديد أبعاده الدلالية.

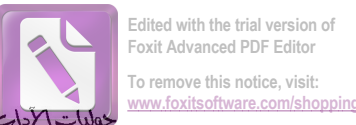

جدلية النص والنهج في قراءة الشعر المربي الماصر

من غير الممكن أن تزضي القصيدة المعاصرة ، المختلفة عن القصيدة القديمة، بمنهج واحد، وهي التي نتميز بلغتها الانزياحة، وبشعرية صورها، وكذا بنشكيلها البصري الذي يعد عنصرا هاما من عناصر بنائها. فهي أعمق من أن نربطها بالقراءة البلاغية دون البحث عن آليات المنهج الأسلوبي، وآليات المنهج السيميائي...إلخ فكل هذه المناهج مجتمعة هي التي تمكننا من الإحاطة بالقصبدة المتكاملة، كما يسميها خليل الموسى، وإضاءة أبعادها المختلفة.

# ثنائية النص والمنهج:

ثمة اختلاف بين الرؤية الإبداعية و الرؤية النقدية، وتباين في الأدوات والوسائل التي نتوسل بها كل رؤية كي تحقق فاطيتها،<sup>1</sup> وإذا كانت الأولى نتعلق بالنص باعتباره منجزا مكتملا شكليا فإن الثانية نتعلق بالمنهج الذي يحاور به الناقد ذلك النص. ولكي يؤدي هذا الناقد واجبه على أكمل وجه يجب أن يحسن توظيف الآليات المنهجية التي تجعله مقنعا ومؤثرا، وبهذا الشكل يمكن للنص أن  $^2$ بواجه المنهج.

إن المنهج النقدي" هو طريقة خاصنة للقراءة تحدد خطواتها الإجرائية مبادئ وأسس عامة متفق عليها وتغذيها أسس نظرية ومفهومية خاصة نتعدد بتعدد النقاد حتى داخل المنظومة الثقافية والإبدبولوجية والإجتماعية الواحدة".<sup>3</sup>

والنص كما يحدده القاموس الموسوعي الجديد لعلوم اللسان هو عبارة عن "سلسلة لسانية محكية أو مكتوبة ونتثىكل وحدة نواصلية"<sup>4</sup>، وهذا النعريف في رأينا قاصر عن الإلمام بالنص الأدبي عامة والشعري خاصة، لأن هذا يستعير عناصر غير لسانية أحيانا يكون لها تأثيرها في بنائه الفني والدلالبي.

والمنهج ضروري للناقد، فكما أن الأديب لا يكتفي، في عمله الإبداعي، بتجاربه الشخصية، فإن الناقد أيضا لا ينبغي له الاستكانة إلى ذوقه وتجاربه الشخصية حين يمارس عمله النقدى، ولكن علينا ألا ننسى أن النص الأدبي لا يمنحنا أسراره كلها دفعة واحدة، وهذا من أسرار بقائه وديمومنه<sup>5</sup>، واستمرار فابلبته للقراءة المتجددة.

الشعر العربي المعاصر : تحول المفهوم والبني:

عرف الشعر العربي المعاصر انعطافة كبرى بنأثير من الاتصال الشعر الغربي ونظرياته، وبتأثير من النحولات الني عرفها العالم العربي على جميع الأصعدة، وهذا الانصال بالغرب كان دافعا قويا للبحث " عن الجديد في أساليب التعبير الشعرية، وإعادة قراءة المنجز النصبي برؤية نقدية متحررة<sup>.6</sup> ومن ثم فإن بنية هذا الشعر لم تعد تلك البنية المألوفة، إذ اكتسبت مقومات وخصائص

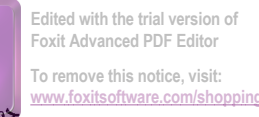

جدلية النص والنهج في قراءة الشعر المربي الماصر

جديدة على صعيد الشكل والرؤية الشعرية، وقد لخص الباحث محمد لطفي اليوسفي التحولات التي شهدتها القصبدة المعاصرة في ما يلي:<sup>7</sup>

1- إعادة النظر في مفهوم الشعر ووظيفته، والبحث عن الشكل الذي يستجيب للبناء الدرامي الذي بنغياه الشعر المعاصر .

2– نفجير الوحدة الصغرى المتمثلة في البيت الشعري ، لصالح وحدة أكبر هي القصبدة، وهذه الوحدة الكبرى نتسم بالنتاغم.

3– النوجه إلى البناء الدرامي ننج عنه ظهور إبقاع داخلي جديد، بنشأ عن نظام العلاقات بين الشخصيات والصور .

4– نجاوز الصور الشعرية القائمة على أسس بلاغية، إلى الصور الانتشارية القادرة طى احتواء التجربة بكل أبعادها وتفاصبلها.

لم يعد المفهوم التقليدي للشعر صالحا، الأمر الذي استدعى هنْمه لتحل محله تعاريف مغايرة تجاري التغيرات الأساسية الحاصلة في النفس الإنسانية، وتستجيب للتطورات الحضارية.<sup>8</sup>

لقد صارت القصيدة العربية المعاصرة نوعا من الكشف<sup>9</sup>، همها ارتياد المناطق المجهولة والغائمة، " إنها بالنسبة إلى الشاعر ًمغامرة بحاول خلالها أن يعيد اكتشاف الوجود، وأن يكسبه معنى جديدا".<sup>10</sup> بل إن الشاعر يلجأ أحيانا كثيرة إلى تحطيم "العلاقات الظاهرية المألوفة، لتتحول عناصر الوجود وأشياؤه إلى مجردٍ مفردات وأدوات في يديه بشكل بها عالمه الشعري الخاص، أو يعيد بها صباغة العالم وفق رؤيته الشعرية الخاصة".<sup>11</sup>

في الشعر المعاصر نتأسس" رؤيا مختلفة لطبيعة الشعر ووظيفته، تجعل منه أداة للبحث والمعرفة الشعرية المتميزة" كما سبقت الإشارة، وهذه الوظيفة المعرفية والنفسية لها إسهامها الفعال في ترقية الوعي بالذات وبالعالم الذي يكتفها.<sup>13</sup> وقد اكتنزتْ القصبدة العربية المعاصرة مسائل جوهرية تمثل جوهرها الحقيقي، يمكن لجمالها في ثلاث:<sup>14</sup>

1– البحث عن أشكال جديدة قادرة على اسنيعاب الصراعات التي تهز الواقع العربي. 2– خلق رموز أسطورية، مستحدثة مستوحاة من الواقع، أو تاريخية مستمدة من التاريخ الثقافي. 3– ممارسة التجريب بحثًا عن بنية درامية، من خلال مسرحة النص الشعرى.

وحين يتحدث إدوارد الخراط عن شعر السبعينات في مصر ، أوما يسميه حركة شعر الحساسية الجديدة، يرى أنها تمثل" نقلة أساسية في أشكال التقنيات الفنية وطرائق التعبير أو الإيجاد الفني".<sup>15</sup> ونتمثل مميزات هذه الحساسية الجديدة في العناصر الآتية:<sup>16</sup> – نكسير النمط السردى المتسلسل النقليدي

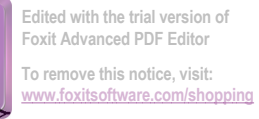

جدلية النص والنهج في قراءة الشع رالمربي الماصر

وهكذا فقد اتخذ الشعر العربي المعاصر سبلا جديدة ، وتغيرت علاقته بالمتلقى تغيرا كبيرا، فقد زلزل طمأنينته التي ألف نلقى الشعر من خلالها، وصارت مسألة نذوق هذا الشعر بعيدة عن اليسر المعهود، بقول عبد الملك مرناض مستعرضا هذه المسألة:

" نذوق الشعر الجديد يحناج إلى جهد أكبر ، لرقة لغته، وكثافة صوره، ولتوظيفه للثقافة العامة والنزاِث، فهو كثيرًا ما بلنحد إلى النتاص... ولقصْده أمورًا للقارئ بريد من وراء دسها له أن بسْهم ،هو أيضا، في استكمال ما غاب أو خفي من النص الشعري، لكي تستوي له صورة الفهم، قبل أن نتمثل له صورة المتعة وتجلبات الذوق".<sup>17</sup>

#### النص الشعرى العربي المعاصر ومناهج النقد:

يلاحظ الباحث المغربي سعيد يقطين أن أشكال النعاطي النقدي العربي مع النص الأدبي منتوعة ومختلفة، وقد عرف هذا النقد تحولات مهمة في العقدين الأخبرين من القرن العشرين، ويعود ذلك إلى عوامل متعددة منها انفتاحه واستفادته مما استجد لدى الغرببين نظريا وتطبيقيا. وقد تجلتْ هذه التحولات في عنصرين اثنين، يتمثل الأول ظهور لغة وصفية جديدة زلخرة بالمصطلحات الجديدة، ويتجلى العنصر الثاني في توظيف طرائق جديدة في دراسة النص الأدبي، وتوظيف الخطاطات والأشكال البيانية، إضافة إلى التحليلات الجزئية التي تصب تركيزها على دقائق العمل  $^{18}$ و تفاصيله .

ويميز الباحث بين ثلاث طرائق في تعامل الدارسين والنقاد العرب مع النص الأدبي:<sup>19</sup> 1– عدم الأخذ بأي منهج: وذلك بنلخيص النص وشرحه ، ونحكيم الذائقة الفنية لدى الناقد ، مع اقتطاع الشواهد من النص للندليل على وجاهة أفكاره وأحكامه.

2– التعامل بمنهج محدد: وهذا المنهج يكون منطلقه العلوم الإنسانية كالتاريخ، وعلم الاجتماع، وعلم النفس، وعلم اللغة، وهو يستعين بمنهجيتها التحليلية في معالجة النص الأدبي.

3– النكامل المنهجي: يتمثل في التركيب بين المناهج المختلفة في عملية التحليل والنقبيم.

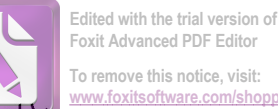

جدلية النص والنهج في قراءة الشعر المربي الماصر

وبالعودة إلى الدراسات النقدية والنتظيرات التي نتاولت النص الأدبى عامة، والنص الشعري خاصنة، يطالعنا جدل المنهج الماركسي مع النص الأدبي والشعري بشكل خاص، ولعل من أبرز المدافعين عن هذا المنهج الباحث محمود أمين العالم ، ويظهر ذلك في مناقشته لكتاب أدونيس صدمة الـحداثة (الـجزءِ الثالث من أطروحته "الثابت والمتحول") ، فهو يصفه بأنه" دراسة تحليلية نقدية تستهدف في النهاية تحقيق تجذير ونثوير موقفنا الثقافي عامة ، كعامل حاسم في التجذير والنثوير السياسي والاجتماعي".<sup>20</sup> ويلاحَظ على العالم دفاع المستميت عن أولوية المضمون على الشكل ، حتى أنه ببدو نابعا له ، حتى وإن حاول أن يجعل العلاقة بينهما جنلية، وهذا ما يظهر في قوله:

"المضمون أو…الرؤية هما اللذان بوجهان كعلة غائية حركة الشكل.ولهذا فلهما الأولية دائما على الشكل. الشكل يحدد معالم المضمون ولكن المضمون هو الذي بوجه عملية النشكيل. وهذا هو معنى العلاقة العضوية الجدلية بينهما. "<sup>21</sup>

مثل هذه النظرة إلى أولية المضمون أثارت ردودا معارضة لدى الشعراء والنقاد على حد سواء، فهذا الشاعر حسن طالب (أحد شعراء جيل السبعينات) يرد قائلا:

" نحن لا نريد للشعر ۖ أن يؤخذ على أنه مضمون ويقاس بمدى ما ينيره من قضايا أو معان أو أفكار … و من ناحية أخرى لا نريد أن يتحول إلى مجرد مغامرات شكلية زخرفية جوفاء، فالشكل و المضمون كما نراه و كما رأه أخرون غيرنا وحدة لا سبيل إلى تجزئتها". $^{22}$ 

ويبلغ رد الفعل درجة أكبر عند الشاعر حلمي سالم،( أحد شعراء الحساسية الجديدة حسب إدوارد الخراط)، حين ينتصر الشكل، إذ يقول:

"شعراء السبعينات رأوا أن الشكل ليس فقط شيئا أعلى من أن يكون مجردٍ شيء سلبي، بل رأوا أن الشكل، فوق ذلك، تكوينه أساسي في ما يريد قائل أن يقوله. بمعنى أنه إذا كان الشكل هو كيفية نكون قول فإن كيفيات نكون هذا القول هي جزءِ أساسي في ماهيته".<sup>23</sup>

ويتصدى الناقد محمد شكري عياد للنظرة الماركسية ، منتقدا موقف النقاد الواقعيين الاشتراكيين من توظيف الموضوعات التاريخية في الأدب، فهؤلاء يشترطون أن ترتبط تلك الموضوعات ارتباطا ونُبقا ومباشرًا بمشكلات الحاضر ، ومن ثم فإنهم بحاسبون العمل الأدبـي بناء علـي ما بنثيره من أفكار سياسية عند بعض القراء ذوي الميول السياسية.<sup>24</sup>وهذه ننيجة طبيعية كما يرى عياد، باعتبار الأدب انعكاسا للأوضاع الاقتصادية، ولو كانت هذه النظرة صحيحة لانتفت كل قيمة للعمل الأدبي خارج بيئته وعصره. إن الأفكار ذاتية القيمة لا مجرد انعكاس للظروف الاقتصادية القائمة، والرأي الصواب أن الفكرة والواقع المادي متفاعلان بشكل دائم، والفكرة، بقدر ما نتثىكل الواقع، فإن الواقع بشكلها أيضا

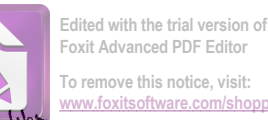

ع: 09 نوفمبر 2017 مجلد1 وليات الآداب واللغات . كلية الآداب واللغات . جامعة محمد بوضياف . اطسيلة . الجزائر .

جدلية النص والنهج في قراءة الشعر المربي الماصر

ويؤثِّر في نكوينها. وبناء على هذا فإن استمداد الشاعر المعاصر موضوعاته من التاريخ ينبغي أن يعزي إلى رغبته في تغيير منظور المشكلة التي تواجهه، قبل أن يرد إلى أي تفسير آخر .<sup>25</sup>

ومن الدراسات النقدية ذات التوجه الماركسي دراسة الباحث حسين مروة الموسومة بـ" دراسات نقدية في ضوءِ المنهج الواقعي"، التي بيين في مقدمتها حدود هذا المنهج ، وذلك حين يتحدث عن غياب النقد الأصولي أوالمنهجي في لبنان، يقول:

"والقصد بالنقد المنهجي ما يكون مؤسسا على نظرية نقدية تعتمد أصولا في فهم الأدب، وفي اكتشاف القيم الجمالية والنفسية والفكرية والاجتماعية في العمل الأدبي. واعتماد هذه الأصول يقتضى من الناقد أن يتجهز كذلك بقدر من المعرفة نتصل بشؤون النفس الإنسانية وقوانين تطور المجتمع وطبيعة العلاقة بين هذه ونلك، وفهم الشخصية الإنسانية في ضوء هذه المعرفة ، بالإضافة إلى الإلمام ـ ضرورة ـ بأهم قضايا العصر التي نساعد معرفتها الناقد على نحديد موقف العمل الأدبي ، تجاه هذه القضايا، فكرية كانت أم اجتماعية أم سياسية أم فنية.. "<sup>26</sup>

ويتضح من هذه الفقرة شيوع المصطلحات والدوال المرنبطة بالمنهج الماركسي:

- القيم الفكرية.
- القيم الاجتماعية.
- 
- العلاقة بين القوانين الاجتماعية والإنسان.
- فهم الإنسان في ضوء المعرفة الاجتماعية.
- الإلمام بقضايا العصر الفكرية والاجتماعية والسياسية.
	- الموقف من هذه القضايا.

كما نلاحظ أيضا أولية الاجتماعي والسياسي قبل الفني، فبعد أن كانت الأولية للجمالي في بداية كلام الباحث، صار الجمالي، في نهاية الفقرة، في آخر النزنيب بعد الفكري والاجتماعي والسياسي.

ويظهر هذا النوجه الماركسي لدى حسين مروة في دراسانه النطبيقية، وحسبنا هنا النمثيل لذلك بدراسته لشعر خليل حاوي. فهو يقدم لهذه الدراسة بتوضيح اتجاهه النقدي المذكور بقوله:

" نلاقت معظم المدارس الأدبية والنقدية عندنا وعند غيرنا، على أن الأدب والفن وظبفة إنسانية، وطى أنها من الظاهرات الاجتماعية والتاريخية غير منعزلة عن حركة المجتمع والتاريخ".<sup>27</sup> ويضيف بأن الشاعر مطالب، على غرار أهل الأدب والفن، بأن يتجاوز حدود الإبداع الجمالي المحض إلى الاضطلاع برسالة نتمثَّل في العمل على نغيير مفاهيم الحياة والمجتمع، ليكون بذلك جهده داعما للجهود الأخرى النقافية والعلمية والفلسفية. $^{28}.$ 

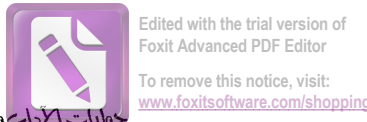

جدلية النص والنهج في قراءة الشعر المربي الماصر

وحين ينصرف مروة إلى نقد شعر خليل حاوي فإنه لا يولى البناء الفنى للنصوص الشعرية الأهمية القصوى، وإنما يركز عمله النقدي والتحليلي على ما له صلة بالنواحي الاجتماعية والحضارية، مستخدما دوال مألوفة في الفكر الماركسي، ومن ذلك تعليقه على قصيدة حاوي( لعازر عام 1962)، التي ينتاول فيها الشاعر قضية انبعاث الأمة العربية، فالناقد يعلق على القصيدة قائلا: " يبحث الشاعر ...عن منافذ الخلاص، ويحاول النضال للتغلب على أزمة الوجود وحتمية الواقع...ولكن كيف يبحث ويناضل؟.إنه يفعل وهو رازح بوطأة الرعب، في حين يخلق هو بنفسه عالمه مثقلا بالرعب ثم بنفعل به، ويرزح بوطأته، حتى بنزاءي له أنه بنهار، أو أنه استحال إلى "ضـجيج انـهيارات"… ذلك ما أوقـع الشاعر فـي ورطـة الانطـلاق من مواقـع مثالية "ميتافيزقية"، أبعدته، أكثر الأحبان، عن رؤيا ماهو جوهري في أزمة الوجود، ليستشرف من هذه الرؤيا بطريقته الشاعرية منابع الخصب حتى في صحراء العقم والرعب التي تستدرجه إلى الضباع".<sup>29</sup>

يستمر الناقد في متابعة قصائد الشاعر مشيرا إلى ضرورة أن لا يهمل الشاعر نتاقضات الواقع لأنها حقيقة لا شك فيها، وعليه أن يكتشف القوانين التي تحكم تلك النتاقضات، وأن يميط اللثام عن الأمر الجوهري الكامن في صميمها، ولكن بطريقة شعرية نقوم على الرمز والإيحاء. وهو يعترف بأن خليل حاوي قد حاول هذا الأمر في ديوان "نهر الرماد".<sup>30</sup> لكن الناقد لا يحاور النصوص الشعرية من الناحية الفنية، وإنما يعني بجانب المضمون والرؤيا الثاوية في القصيدة من ناحية ارتباطها بالنتاقضات الحضارية.<sup>31</sup>

يظهر تغليب الجانب الفكري على الجانب الفني المرتبط ببناء النص في انصراف الناقد عن النص الشعري إلى المواقف النظرية للشاعر من خلال تصريحاته الصحفية، موردا اعتراف خليل حاوي بأن المبالغة في المثالية نعني انعدام النطور والنتوع. وإذا كان هذا الموقف برضـي الناقد الذي يأخذ على الشاعر عدم النزامه بالواقعية فإنه غير راض عن النتصل من هذا الالنزام في كتاباته الشعرية، وهذا ما أوقع الشاعر في نتاقض. بقول مروة في هذا الشأن:

" هذا تحديد وتحليل موفق وواقعي، ولكن الأستاذ حاوي يخالفه عمليا في معالجته قضية الصراع الإنساني مع الحنميات الكونية والحضارية، لأنه يعالج القضية دائما برؤيا مثالية تجريدية تكرر رؤيا الفلاسفة المثاليين القدامي في هذا المجال... فهو يقف في روِّياه عند وصف المُحالية القائمة بوجه الإنسان دون قدرته على النحكم بناك الحتميات، ويعمق بذلك شعور الإنسان بالقلق وبالرعب حيال ما يراه جدارا أسود ترتطم به أشواقه إلى الخلاص والتحرر الوجودي، ويحول بينه وبين اكتشاف الجوهر الكامن في قوانين الحركة الكونية والحركة التاريخية، الجوهر الذي باكتشافه يستطيع الإنسان أن يجد وسبلة الخلاص". 32

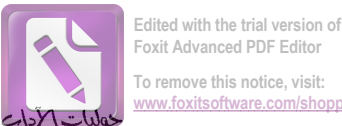

جدلية النص والنهج في قراءة الشعر المربي الماصر

إن ما يؤخذ على المنهج الماركسي أنه لا يولي النص أهميته الحقيقية، ويجعله نابعا لما هو خارجه، على الرغم من نسليمنا بأهمية هذا الخارج ودوره في نشكيل النص، ولكن يظل النص هو الأساس ببنيته الفنية الخاصة التي نتفتح على التأويل الذي يضمن له الاستمرارية.

وأما جدل المنهج النفسي مع النص الشعري المعاصر ، فهو ما يظهر لدى عز الدين إسماعيل في كتابه التفسير النفسي للأدب<sup>33</sup>.

يحدد الباحث غايته من الكتاب في مقدمته، ويقدمها في شكل مسلمة بعد أن كانت تساؤلا، يقول:

" العلاقة بين الأدب والنفس لا تحتاج إلى إثبات... وكل ما قد ندعو الحاجة إليه هو بيان هذه العلاقة ذاتها وشرح عناصرها. على أي نحو يرتبط الأدب بالنفس؟ أيستمد الأدب من النفس أم تستمد النفس من الأدب؟ أم أن العلاقة بينهما علاقة تبادل من التأثير والتأثر ؟"<sup>34</sup>

والباحث يهدف إلى النقدم خطوة في سبيل نأكيد المنهج العلمي في دراسة الأدب، ونوضيح معالم المنهج النفسي بطريقة عملية من خلال نطبيقه على النص الأدبي، مستفيدا من إنجازات علم النفس التحليلي. والغاية من ذلك اختبار ًمدى فعالية أدوات هذا المنهج وقدرته على نفسير العمل الأدبي وحل مشكلاته ونتاقضاته ويبدو من المتعذر على الباحث فهم العمل الأدبي دون الاعتماد على حقائق هذا العلم.<sup>35</sup>

ويرى عز الدين اسماعيل أن للعمل الفني وظيفة نفسية، نتمثَّل في نتظيم مشاعرنا والربط بينها في إطار محدد، وهذا ما يفسر جزءًا كبيرًا من الرضا الذي نستشعره إزاء هذا العمل.<sup>36</sup>

ببدو من هذا الطرح أن هذه الوظيفة النفسية هي المفسر والموجه لكل الاشتغالات الفنية للعمل الأدبي، واسنتادا إليها يعالج الباحث عنصري الموسيقى والصورة في الشعر ، وفي هذا السياق نجده يعتبر الصورة الموسيقية للقصيدة المعاصرة" خاضعة خضوعا مباشرا للحالة النفسية أو الشعورية التي يصدر عنها الشاعر"<sup>37</sup>، وحين يتحدث عن التجديد في بنية القصيدة الموسيقية، نراه يفسر طول السطر الشعري في القصيدة الجديدة بنوع الدفقات الشعورية لدى الشاعر ، التي نأخذ سبيلها للنعبير عن نفسها في شكل تموجات موسيقية، نتسجم والحالة النفسية للشاعر ، وهذا ما يجعل نهاية السطر الشعري غير قابلة للتحديد سلفا<sup>38</sup>، لأنه غير خاضع لمعيار محدد، لأن الحالة الوجدانية دائمة التحول والتغير .

إن الشاعر يتغيا، حسب عز الدين إسماعيل، خلْق نوع من النوافق النفسي بينه وبين العالم الخارجي، معتمدا النوفيع الموسيقى الذي براه الباحث أساس كل عمل فني، ونحن إذ نتأثَّر بهذه

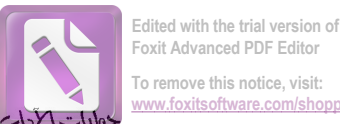

جدلية النص والنهج في قراءة الشعر المربي الماصر

الموسبقي فإننا نفعل ذلك بسبب شعورنا أنها تهيء لنا طريقا للاندماج مع مظاهر النتاسق و الإيقاع في العالم الخارجي.<sup>39</sup>

وإذا كان الشاعر يحقق التوافق النفسي الطبيعي عن طريق الموسبقي، فإنه يحقق ذلك التوافق، أيضا، بفضل ما يسميه الباحث بالنتفكيل المكاني، ويعني به الصورة التي نتشكل وفق الحالة النفسية، يقول في هذا:

" لا نستطيع أن نجد صورا ناجزة للتعبير عن مشاعرنا أو أفكارنا، بل علينا، إذا أردنا أن نحتفظ لهذه العواطف والأفكار بأصالتها أن نقدمها إلى الآخرين في صورتها الخاصة، تلك الصورة التي نتولد نلقائيا مع الشعور نفسه أو الفكرة".<sup>40</sup>

ينتاول عز الدين إسماعيل على نموذج شعري للشاعر" محي الدين فارس"، من قصيدة "ذات مساء" من ديوانه" الطين والأظافر ، يقول الشاعر :<sup>41</sup>

ذات مساء عاصف ملفع الأفاق بالغيوم والبرق مثل أدمع نفر من محاجر النجوم والريح ما نزال في أطلالنا تحوم ونزرع الهموم واختبأت حتى طيور الغاب في مخابئ النجوم كالطفل خلف أمه الرعوم انطلقت بلادنا من قبوها الضرير عملاقة… عملاقة الزئير ينطلق الباحث في تحليله لهذا النموذج من فكرة مفادها أن الصورة كشف نفسى لشيء جديد

بمساحدة شيء آخر ، فيرى أن الصور الشعرية في هذا النموذج قاصرة بذاتها من الناحية التعبيرية ، وهو يمثل لهذا القصور بالصورتين الواردنين في السطر الثالث، المنتثىكلنين بلاغيا في النتثىيبه (البرق مثل أدمع) والاستعارة (محاجر النجوم)، وهنا يلاحظ الباحث أن ما نثيره الصورتان ليس شيئا ذا بال من الوجهة النفسية، فما يثيره البرق من معان نفسية لا يكاد يلتقي مع ما تثيره الدموع.<sup>42</sup> وحين النظر إلى الصورتين من خلال علاقتهما ببعض بوصفهما يشكلان صورة كلية تصبح العلاقة بين الصورة والحقيقة الطبيعية علاقة تطابق بين شيئين كلاهما حسي، والشاعر في هذه الحالة يعقد مقارنة أو مطابقة معتمدا على ذكائه، بدلا من الانطلاق من وجدانه، ولذلك فإن تصويره قد بأسرنا ببلاغته، أكثر مما يأسرنا بشاعريته الخصبة، فالصورة هنا نقدم لنا مشهدا متجمدا لأنها فقيرة من الناحية

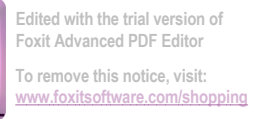

جدلية النص والنهج في قراءة الشع رالمربي الماصر

النفسية.<sup>43</sup>وعليه فإن عز الدين إسماعيل برى أن المطابقة الخارجية لا تخلق صورا شعرية حقيقية، بقول عن نلك:

" فالمطابقة لا نفجر في نفوسنا نلك المشاعر الثرة التي نفجرها الصورة التي نبدأ رحلتها من هناك ، من وجدان الشاعر ، والتي تخرج إلى الوجود بما تَجِسَم فيها من أهواء ونزعات تختلج في " اللا شعور الجمعي"عند الإنسان ".<sup>44</sup>

إن ما يؤخذ على مثل هذا النتاول النفسي للنص الشعري، أنه يركز على الآثار الوجدانية التي يثيرها البناء الفني للنص، دون التركيز على هذا البناء في ذاته، وعلى العلاقات التي تربط عناصرهِ بعضها ببعض، وهذا ما سيعمل النقد العربي على نداركه باللجوء إلى المنهج البنيوي.

سنتوقف عند نموذج محدد للاستعانة بالمنهج البنيوي في محاورته للنص الشعري في النقد العربي المعاصر ، يتمثِّل في كتاب "جدلية الخفاء والتجلي" لكمال أبو ديب.

يري أبو ديب أن المنهج البنيوي له الامتياز على المناهج الأخرى السائدة في الدراسات العربية، فهو يفضلها قيمة ونجاعة.<sup>45</sup> إذ يقدم لدراساته البنيوية في الشعر ( عنوان كتابه الفرعي دراسات بنيوية في الشعر ) بتحديد البنيوية بكونها طريقة في الرؤية ومنهجا في الوجود وليس فلسفة. وهي تهدف إلى نتوير الفكر وتغييره في علاقته باللغة والعالم، كما أنها تهتم بالعلاقات بين المكونات الفعلية للشيء. وبهذا يصبح الفكر خلاقا ومبدعا.<sup>46</sup> والذي يمنح المنهج البنيوي نميزه مجموعة من السمات يمكن إجمالها في ما يأتي:<sup>47</sup>

- لا ينظر إلى الظواهر المعزولة
- تحديد المكونات الأساسية للظواهر المدروسة (في الثقافة والمجتمع والشعر)
	- تحديد شبكة العلاقات الرابطة بين المكونات
		- البحث في التحولات الجوهرية للبنية
		- الوعي بنمطى البنية: السطحية والعميقة.

يقول عن بنية القصيدة مشبها لها ببنية أي مشروع آخر : " إن بنية القصيدة كما أعاينها هنا، مثل بنية أي مشروع آخر اقتصادي أو سياسي أو تجاري".<sup>48</sup>وهذا يعني أن المسألة تتعلق بمجموعة من النقنيات والقوانين التي تحكم العلاقات بين العناصر ، وهذا ما يحاول أبو ديب تطبيقه على بعض الظواهر الإيقاعية في الشعر الحر ، ومنها ظاهرة الإبدال.

يدرس الباحث هذه الظاهرة في سياق بحثه عن قوانين بنيوية لتطور الإيقاع الشعري، ويشير إلى مشروعه الذي بدأه في دراسة سابقة له (في البنية الإيقاعية للشعر العربي)، حاول فيها أن "يطرح تفسيرا بنيويا لاتجاهات التغير في البنية الإيقاعية للشعر العربي...وقد تم هذا الطرح من خلال

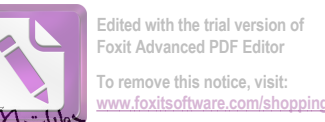

ع: 09 نوفمبر 2017 مجلد1 وليات الآداب واللغات . كلية الآداب واللغات . جامعة محمد بوضياف . اطسيلة . الجزائر .

جدلية النص والنهج في قراءة الشعر المربي الماصر

نتنكيل نموذج رياضيي للإيقاع الشعري قادر على النكهن بانجاهات النغير في الإيقاع ووصفها وصفا دقيقا". <sup>49</sup>

يرى أبو ديب أن المبدأ الذي يتحكم بالتطور الإيقاعي ، هو مبدأ التركيز ، ومفاده أن تركيز الفعالية الشعرية على نمط إيقاعي واحد ، وهو النمط وحيد الصورة ( نكرار نفعيلة واحدة عددا من المرات) بولد الرنابة، ولتلافي ذلك لابد من كسر هذه الرنابة، طريق قانون بنبوي، من قوانين نطور  $^{50}.$  الإيقاع، و يتمثّل في إدخال صورة / تفعيلة يعد تركيبها عكس نركيب التفعيلة المتكررة

وعندما نطبق هذا القانون فإن أول تغييرات المتوقعة في بحر المندارك مثلا الذي يتألف من  $^{51}.$  نكرار ( فا/علن) عدة مرات هو دخول النفعيلة (علن /فا) = فعولن

يدرس أبو ديب ظاهرة الإبدال في نماذج من الشعر الحر لأدونيس وممدوح عدوان وعلي الجندي، يحدث فيها التحول من فاطن إلى فعولن، فيبين أن هذا التحول يدخل على النص إيقاعا جديدا، ويفسر الباحث انسبابية هذا الانتقال في النماذج المختارة بتلاحم العلاقة بين النواتين  $^{52}$ الإيقاعيتين (فا/علن) في البنية الإيقاعية للشعر العربي.

ومن أجل نقديم تفسير بنيوي لهذه الظاهرة في الشعر المعاصر يرصد أبو ديب ملاحظات براها جوهرية ، ونتمثل في:<sup>53</sup>

1 ـ أن (فعولن)لا نزد و لو مرة واحدة إذا كان المندارك من الشكل(فعلن فعلن فعلن فعلن)

2 ـ أن (فعولن) نزد في المندارك من الشكل: فاطن فاطن

3 ـ أن المندارك من الشكل : فاعلن فاعلن (مكررة) يكثر فيه ورود (فعلن)

4 . أهم ملاحظة نتمثّل في أن (فعولن) حين نزد في المندارك ذي الشكل (فاعلنXم) والذي نزد فيه (فعلن) فإنها نزد دائما بعد (فاعلن) لا بعد (فعلن)،وأن (فعولن) لا نزد بعد (فاعل) في هذا التركيب.

ويقدم أبو ديب نفسيره البنيوي لكل هذا في إطار البنية الإيقاعية الكلية للشعر العربي، يقول:

" للنتابع الإيقاعي النووي(. . 0 . 0) لا يحدث في الشعر العربي إلا مسبوقا بالنتابع الإيقاعي النووي (. 0 . . 0) ، أي أن هناك نركيبا نوويا إيقاعيا مألوفا في الشعر العربي هو (. 0 . . 0 . . 0 . 0) ويرد هذا التركيب جزءا في أكثر من بحر…يحدث في الرجز والسريع والمضارع والمجتث والمنسرح).<sup>54</sup>

إن الجهد الذي ببذله أبو ديب بستحق الإشادة، ولكنه بهمل أمرا مهما هو دلالة الظواهر التي بدرسها، ووظيفتها النصية، فلا تعنينا القوانين التي نتحكم بالظاهرة بقد ما تعنينا الوظائف المختلفة التي تؤديها في نطاق نصبي معين.

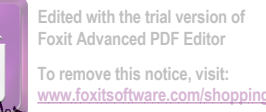

وحسب هذا النصور الجاني على دينامية القصيدة وانفتاحها، يمكننا القول أن البنيوية:

- تلغي التاريخ وحركته
- نلغي العناصر الفاعلة لحساب العلاقات بين العناصر .

جدلية النص والنهج في قراءة الشع رالمربي الماصر

- –۔ نميل إلى التجريد.
- نغلق النص على نفسه، ونهمل كونه نسيجا من النصوص الأخرى الأدبية وغير الأدبية.
	- تهمل الإنسان ونلغيه.<sup>55</sup>
- نجعل النصوص منتثىابهة من خلال إجراءاتها التي نسوي بينها، ونغيب الخصوصية الفنية النَّبي ينفرد بها النص عن غيره، وذلك بسبب الانشغال بالكلية، ومنه يصبح الناقد البنبوي كمن يرى الغابة ولا يرى الأشجار .<sup>56</sup>
	- تهم بالأشكال على حساب الدلالة.
	- تحاور النص كمجموعة من البني المجردة.

وإذا كانت البنبوية تعامل النص على هذا النحو ، فإننا نلفي من الدارسين والنقاد العرب من نتاولوا النص الشعري في إطار أوسع، خاصة في علاقته بالنصوص الأخرى الأدبية وغير الأدبية من خلال مصطلح النتاص الذي شاع في النقد الغربي ومنه اننقل إلى النقد العربي. كما أنهم لم يغفلوا فضاء النص الشعري أو نتثكيله البصري ، مستعينين بمناهج وحقول عديدة أهمها حقل السيميائية، وسنقف ، تمثيلا لـهؤلاء، عند الباحث المغربي محمد مفتاح في كتابه" دينامية النص.

والباحث لا يصطنع مصطلح النتاص وإنما يعمد إلى مصطلح أخر هو الحوار، الذي يقسمه إلى نوعين خارجي وداخلي، والحوار الخارجي هو حوار " النص مع النصوص الخارجية التي ليست من صميمه،" وذلك من خلال علاقات التعضيد أو النتافر، أي المحاكاة الجدية أو الساخرة.<sup>57</sup>

ولأن الباحث مهتم بالنظام الذي يحكم النصوص وخاصة النصوص الشعرية، فإنه ما يلبث أن يتجاوز الثنائية السابقة ، ليقترح مصطلحاته الخاصة فيفرق بين النص المركزي الذي يستهدفه الشاعر لإقامة الحوار معه، وبين النصوص الفرعية ، وبين الكلمات الاصطلاحية التي يستثمر الشاعر حمولتها الإيحائية ليمنح نصه قيما احتجاجية وجمالية.<sup>58</sup>

أما الحوار الداخلي فينعلق بنتاسل النص ونوالده حنى بصبر كبانا قائما بذاته، بالاعتماد على آليات تحقق له ذلك.<sup>59</sup> وفي السياق نفسه، يدرس مفتاح اشتغال نوعي الحوار في قصيدة " قصائد إلى ذاكرةٍ من رماد " للشاعر المغربي محمد الخمار الكنوني، المكونة من خمسة مقاطع مرقمة ومعنونة، وذلك للكشف عن أليات نتاسل النص الشعرى، فيلاحظ، بالنسبة للحوار الخارجي،

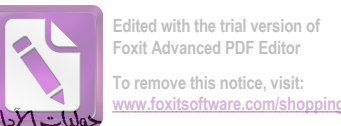

ع: 09 نوفمبر 2017 مجلد1 وليات الآداب واللغات . كلية الآداب واللغات . جامعة محمد بوضياف . اطسيلة . الجزائر .

## د.صبيرة قاسى

جدلية النص والنهج في قراءة الشع رالمربي الماصر

أن النص المركزي فيها يتمثِّل في القرآن الكريم، الذي يظهر في قول الشاعر : (كلما اشتعلتْ لعنتْ أختها)، ففيه حوار مع الآية الكريمة (كلما دخلتْ أمة لعنتْ أختها) الأعراف/ 38. وأما النصوص الفرعية فتتجلَّى في الأمثال، والثِّقافة الشعرية التقليدية والحديثة، والأنثربولوجية (شمس هرمة)، والمعارف الصوفية (المريدين، القرب، البعد...)، والملاحظ أن الشاعر يوظف هذه النصوص بقصد التعضيد في الغالب والسخرية في أحيان قليلة (النص الصوفى).<sup>60</sup>

وفي الحوار الداخلي يدرس كل ما يحقق انسجام النص، كالعناوين الواردة فيه، وعلاقة كل عنوان بمقطعه الشعري...إلخ ، ويقترح، في سبيل نحقيق ذلك، مصطلحات إجرائية من قبيل: الكلمة المحور ، الجملة — المنطلق، الجملة — القنطرة، الجملة — الهدف.

بالنسبة للكلمة المحور والجملة المنطلق، يلاحظ الباحث أن القسم الأول من القصيدة يحتوي على الكلمة المحور (راية) التي تولدتْ عنها الجملة المنطلق، وعن هذه تولدت جملتان أخريان:

- راية نتتاسل أو نتمزق في صخب ونتي (الكلمة— المحور ) (الجملة—المنطلق)
	- غدٹ رابتین
		- غدثٌ مزقا

ولا يهمل الباحث دور الفضاء الذي يشتغل في إطار ما يسميه بالبلاغة البصرية، فيري أن الفضاء في الأسطر الثلاثة السابقة يعبر بدقة عن النزعة التدريجية، فبعد السطر الطويل يرد سطران قصبيران نسبيا ، وإذا كان السطر الطويل هنا يفيد التعميم،فإن السطرين القصبيرين يفيدان التخصيص. <sup>61</sup>وأما الجملة — القنطرة فإن وظيفتها، في القسم الأول من القصيدة، نقل القارئ من نشاكل الجماد(الراية) إلى المجال الإنسان صاحب هذه الراية (لعنتْ أختَها)، وهذا الانتقال يتم بفضل الاستعارة التي يعدها الباحث عاملا من عوامل انسجام النص وتمطيطه.<sup>62</sup>

وطى هذا المنوال بنابع الباحث رصد اشتغال آليات الحوار الداخلي في قصيدة "قصائد إلى الرماد" باحثا عن كيفيات تشكل النص الشعري والأدوات التي يتوسل بها لتحقيق انسجامه.<sup>63</sup>

مع هذا كله يظل هذا النتاول قاصرا لأنه لا يحيط بكل جوانب النص، كما أنه يغفل العناصر التي تحقق تفرد النص وتميزه من غيره.

#### <u>المنهج التكاملي:</u>

يظهر مما سبق عجز المنهج الواحد عن الإحاطة بالبنية الكلية للنص الأدبى/الشعري، ولهذا فقد ذهب بعض النقاد إلى اقتراح الاستفادة مما نوفره المناهج المختلفة، ودمج كل ذلك نحت

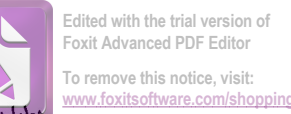

جدلية النص والنهج في قراءة الشعر المربي الماصر

مصطلح عام هو المنهج التكاملي، يقول شوقي ضيف في هذا الشأن معلقا على مناهج الدراسة الأدبية عند الغربيين:

" لم يوضع لدراسة الأدب والبحث في شخصياته منهج واحد يعتمده جميع الباحثين الغربيين، وكأن البحث الأدبي أعقد من أن يخضع لمنهج ولحد، أو قلْ إنه لا يمكن أن يحتويه منهج بعينه، ولذلك كان من الواجب على الباحث أن يفيد من هذه المناهج والدراسات جميعا، وهو ما نسميه بالمنهج التكاملي، حتى نتكشف له جميع الأبعاد في الأديب وفي الآثار الأدبية".<sup>64</sup>

ويلخص سعيد يقطين دواعي المنهج النكاملي عند شوقى ضيف فى عنصرين ائتين:<sup>65</sup>

1– نعقد النص: فالنص ذو بناء معقد ومركب، ولذلك لم يوضع له منهج واحد لدراسته.

2– قصور المنهج: ويتجلى هذا القصور في عجز المنهج سمهما كان نوعه، عن احتواء النص والإحاطة به.

ومن ثم نصبح الحاجة ماسة إلى نحيق نكامل المنهج ، وهذا هو الحل للدارس كي بنمكن من الإحاطة بالنص وتعقيداته.<sup>66</sup>

يقول الباحث الجزائري عبد الملك مرتاض:

" أَوْلَى لَنا أن ننشد منهجا شموليا ولا أقول منهجا نكامليا، إذْ لم نر أنَّفه من هذه الروِّية المغالطة التي تزعم أن الناقد يمكن أن ينتاول النص الأدبي بمذاهب نقدية مختلفة في آن واحد، فمثل هذا المنهج مستحيل التطبيق عمليا".<sup>67</sup>

ونعود هذه الاستحالة في رأيه إلى أن نقد النص الواحد وتحليله سينطلب منا مجلدا أو أكثر .

وفي نقديرنا أن هذا الرأي مبالغ فيه،كما أن عبد الملك مرتاض لا يوضح لنا الفرق بين المنهج الشمولي والمنهج النكاملي الذي يسخر منه، ولذلك فإننا نوافق الباحث يوسف وغليسي حين يعلق عليه قائلا:

"لقد بالغ مرناض في السخرية من هذا المنهج...وليس لزاما على الناقد التكاملي (كما يريد مرناض) أن يعرض النص الواحد على جميع المناهج دفعة واحدة، بل عليه أن يفيد مما يراه مناسبا في حدود ما لا يُفْقده الانسجام والتماسك". <sup>68</sup>

ومرتاض نفسه طبق منهجا مركبا في دراسات عديدة سردية وشعرية، ومن قبيل ذلك دراسته الموسومة بالثمرية القصيدة قصيدة القراءة، تحليل مركب لقصيدة أشجان يمانية"، وهو يفرق بين التركيب الذي يدعو إليه والتكامل الذي يسخر منه، والتركيب عنده لا بد أن يكون منهجيا ونلك بالجمع بين أدوات متجانسة حتى وإن انتمت إلى أكثر من منهج، وهذا التجانس هو الذي يقينا

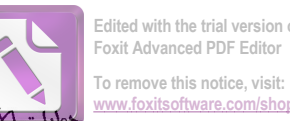

جدلية النص والنهج في قراءة الشعر المربي الماصر

الوقوع في التلفيقية.<sup>69</sup> ونحن نتساءل هنا: أليس هذا التركيب محاولة لإيجاد نوع من التكامل بين المناهج ؟

ويدعم هذا الرأي باحث آخر هو عمار بن زايد الذي يرفض المفاضلة بين المناهج في حد ذاتها، لأن النفاوت واقع بين النقاد من حيث قدرتهم على فك مغالبق النصوص الأدبية، والناقد ينتج معرفة في إطار المنهج الذي يتوسل به، وحين نتعدد الغايات والأهداف، فإن النتيجة تكون تعددا ونتوعا في المناهج بين النقاد، ولدى الناقد الواحد.<sup>70</sup>

وفي الحقيقة نحن لا نعدم نواحي النداخل بين المناهج النقدية المختلفة، فـ" قد نتجلى المنهجية في منهج من مناهج قراءة النص الأدبي أو مقاربته، وقد نتوزع هذه المناهج فيما هو خارجي وفيما هو داخلي، وفيما هو مزج بين هذين. المهم أن هذه المناهج يعترف بعضها ببعض أكثر مما ينتكر بعضها لبعض ".<sup>71</sup>

إن التركيب بين المناهج ممكن شريطة أن نكون المناهج المركب بينها صادرة عن رؤية وخلفيات منقاربة كما برى الباحث بوسف وغليسي، ومن الممكن أيضا نكبيف المنهج الواحد بمنهج إجرائي يضيف إليه ويثريه، وخير مثال على ذلك المنهج الإحصائي الذي يستوعبه أي منهج آخر .<sup>72</sup>لكن يجب الاستدراك هنا على الباحث بأن المنهج الإحصائي ليس منهجا نقديا ، كما أنه لا يثير الإشكالات الناجمة عن التركيب بين المناهج النقدية.

ولعل هذه الإشكالات التي نتثيرها علاقة النص بالمنهج هي ما دعا الكثير من الدارسين إلى العدول، عن استعمال مصطلح المنهج إلى مصطلحات أخرى كالدراسة والمقاربة، حتى لا يتم التضبيق على النفس، وحتى نظل إمكانية التركيب بين المناهج قائمة من خلال الجمع بين أدوات تحليلية تتتمي إلى حقول مختلفة لا يتصل بعضها بالعلوم الإنسانية أصلا.

الموامش

ينظر عمار بن زايد، النص والمنهج، مجلة معارف،العدد الأول، جامعة البويرة، الحزائر2006، ص22.  $^1$ <sup>2</sup> ينظر المرجع نفسه، ص24. 3 المرجع نفسه، الصفحة نفسها. <sup>4</sup> أوزوالد ديكرو، ماري سشايفر، القاموس الموسوعي الجديد لعلوم اللسان، تر: منذر عياشي، المركز الثقافي العربي، ط2، الدار البيضاء /بيروت 2007، ص533.

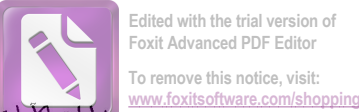

جدلية النص والنهج في قراءة الشع رالمربي الماصر

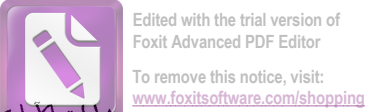

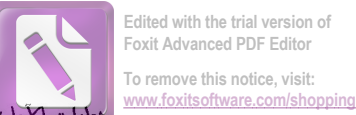

جدلية النص والنهج في قراءة الشع رالمربي الماصر